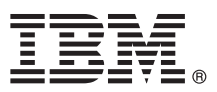

# **Краткое руководство по началу работы с продуктом**

## **Обзор процедуры установки и настройки IBM Business Process Manager Standard V8.5**

**Национальные языки:** На компакт-диске Quick Start Guide доступны версии руководства на других языках в формате PDF.

## **Обзор продукта**

 $\text{IBM}^{\circledast}$  Business Process Manager (BPM) представляет собой комплексную и простую в использовании платформу управления бизнес-процессами, обеспечивающую управление бизнес-процессами. В ее состав входят инструменты и среды выполнения, помогающие владельцам процессов и бизнес-пользователям проектировать, запускать, отслеживать и оптимизировать бизнес-процессы.

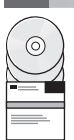

## **1 Шаг 1: Получение программного обеспечения и доступ к документации**

В случае загрузки продукта с сервера Passport Advantage выполните инструкции из [документа по загрузке](http://www.ibm.com/support/docview.wss?uid=swg24034319) [\(http://www.ibm.com/support/docview.wss?uid=swg24034319\)](http://www.ibm.com/support/docview.wss?uid=swg24034319).

Комплект поставки продукта:

- Компакт-диск Quick Start Guide CD
- v IBM BPM Standard V8.5.0, включая IBM Installation Manager V1.6.2, IBM WebSphere Application Server V8.5.0.2 и IBM DB2 Express Edition V10.1 (только Microsoft Windows и Linux Intel)
- v Дополнения IBM WebSphere Application Server Network Deployment V8.5, включая IBM HTTP Server, IBM DMZ Secure Proxy Server и IBM WebSphere Edge Components
- IBM DB2 Enterprise Server Edition V10.1
- IBM Tivoli Directory Server V6.3
- IBM Tivoli Access Manager for e-Business V6.1.1
- IBM Worklight Enterprise Edition для нерабочих сред V5.0.6

Некоторые из этих компонентов являются необязательными. Описание компонентов продукта и доступных конфигураций приведено в справочной системе [IBM BPM Information Center](http://pic.dhe.ibm.com/infocenter/dmndhelp/v8r5m0/index.jsp) [\(http://pic.dhe.ibm.com/infocenter/](http://pic.dhe.ibm.com/infocenter/dmndhelp/v8r5m0/index.jsp) [dmndhelp/v8r5m0/index.jsp\)](http://pic.dhe.ibm.com/infocenter/dmndhelp/v8r5m0/index.jsp).

Полная документация, включая инструкции по установке, доступна в [библиотеке IBM Business Process Manager](http://www.ibm.com/software/integration/business-process-manager/library/documentation) [\(http://www.ibm.com/software/integration/business-process-manager/library/documentation\)](http://www.ibm.com/software/integration/business-process-manager/library/documentation).

#### **2 Шаг 2: Проверка конфигурации системы и аппаратного обеспечения**

Продукт IBM BPM можно использовать в различных конфигурациях. Дополнительная информация приведена в разделе *Планирование IBM Business Process Manager* в справочной системе Information Center. Ознакомьтесь с лицензией на продукт и убедитесь, что число разрешений достаточно для применяемой топологии. Кроме того, ознакомьтесь с ограничениями на использование для всех компонентов продукта.

Системные требования доступны на веб-странице [Подробные системные требования IBM Business Process](http://www.ibm.com/support/docview.wss?uid=swg27023007) [Manager Standard](http://www.ibm.com/support/docview.wss?uid=swg27023007) [\(http://www.ibm.com/support/docview.wss?uid=swg27023007\)](http://www.ibm.com/support/docview.wss?uid=swg27023007).

#### **3 Шаг 3: Обзор архитектуры установки**

На следующем рисунке показаны компоненты IBM BPM в конфигурации сетевого развертывания.

В центре расположен сервер IBM Process Center, на котором выполняются все операции, связанные с разработкой. КProcess Center подключены инструменты создания, административные консоли и серверы процессов для тестирования, промежуточной обработки и рабочей среды.

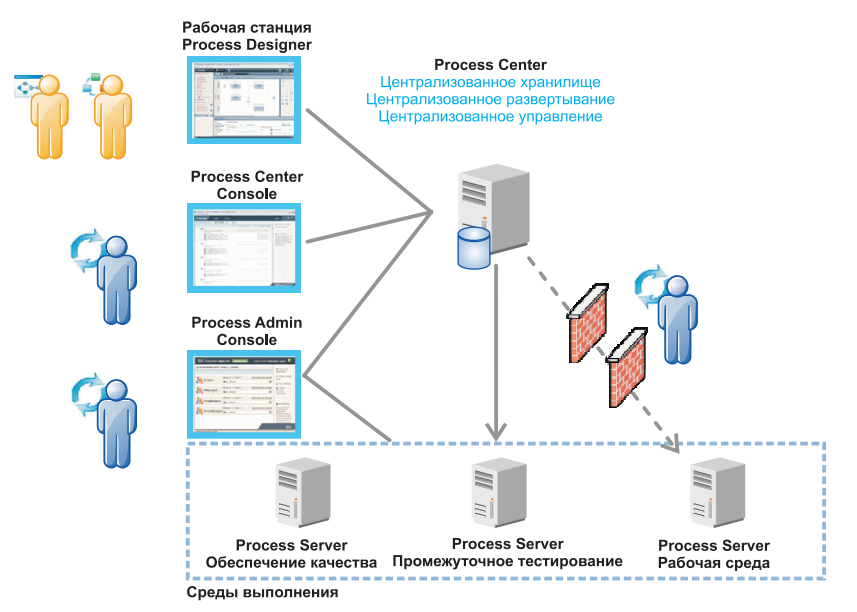

Дополнительная информация о компонентах и взаимодействии пользователей приведена в справочной системе [IBM BPM Information Center](http://pic.dhe.ibm.com/infocenter/dmndhelp/v8r5m0/index.jsp) [\(http://pic.dhe.ibm.com/infocenter/dmndhelp/v8r5m0/index.jsp\)](http://pic.dhe.ibm.com/infocenter/dmndhelp/v8r5m0/index.jsp).

### **4 Шаг 4: Установка IBM Business Process Manager Standard**

Для создания простой топологии сетевого развертывания на основе базы данных DB2 Express выполните следующие действия в режиме обычной установки:

- 1. Запустите панель запуска с диска DVD или из каталога электронного образа. На панели запуска выберите **с помощью обычной программы установки**.
- 2. Выберите **Установить Process Center** или **Установить Process Server** и нажмите кнопку **Далее**.
- 3. Проверьте информацию на следующей панели, включая каталог установки, и нажмите кнопку **Далее**.
- 4. Выберите вариант установки встроенной базы данных DB2 Express. Если база данных DB2 уже установлена, программа установки предложит установить продукт с использованием существующей базы данных. Нажмите кнопку **Далее**.
- 5. Примите лицензионное соглашение и нажмите **Установить программу**, чтобы начать установку. В ходе установки программного обеспечения можно просмотреть и напечатать информацию об установке.

После завершения установки автоматически запускается консоль Быстрое начало работы.

В случае пользовательской установки выберите **с помощью пользовательской программы установки**. Откроется IBM Installation Manager. Подробные инструкции по установке приведены в разделе *Установка и настройка IBM Business Process Manager Standard* в справочной системе [IBM BPM Information Сenter](http://pic.dhe.ibm.com/infocenter/dmndhelp/v8r5m0/index.jsp) [\(http://pic.dhe.ibm.com/infocenter/dmndhelp/v8r5m0/index.jsp\)](http://pic.dhe.ibm.com/infocenter/dmndhelp/v8r5m0/index.jsp).

#### **Дополнительная информация**

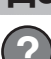

- 
- **?** Ссылки на дополнительные технические ресурсы:<br>• [IBM Education Assistant](http://publib.boulder.ibm.com/infocenter/ieduasst/v1r1m0/) [\(http://publib.boulder.ibm.com/infocenter/ieduasst/v1r1m0/\)](http://publib.boulder.ibm.com/infocenter/ieduasst/v1r1m0/)
	- v [Документация по WebSphere Application Server](http://pic.dhe.ibm.com/infocenter/wasinfo/v8r5/index.jsp) [\(http://pic.dhe.ibm.com/infocenter/wasinfo/v8r5/index.jsp\)](http://pic.dhe.ibm.com/infocenter/wasinfo/v8r5/index.jsp)
	- v [Информация о поддержке](http://www.ibm.com/support/entry/portal/Overview/Software/WebSphere/IBM_Business_Process_Manager_Standard) [\(http://www.ibm.com/support/entry/portal/Overview/Software/WebSphere/](http://www.ibm.com/support/entry/portal/Overview/Software/WebSphere/IBM_Business_Process_Manager_Standard) [IBM\\_Business\\_Process\\_Manager\\_Standard\)](http://www.ibm.com/support/entry/portal/Overview/Software/WebSphere/IBM_Business_Process_Manager_Standard)

IBM Business Process Manager Standard V8.5 Licensed Materials - Property of IBM. © Copyright IBM Corp. 2000, 2013. U.S. Government Users Restricted Rights - Use, duplication or disclosure restricted by GSA ADP Schedule Contract with IBM Corp.

IBM, логотип IBM, ibm.com, DB2, Passport Advantage, Tivoli и WebSphere являются товарными знаками и товарными знаками International Business Machines Corp.,<br>зарегистрированными во многих юрисдикциях по всему миру. Worklig наименования продуктов и услуг могут быть товарными знаками IBM или других компаний. Текущий список товарных знаков IBM можно найти на веб-сайте ["Информация об авторских правах и](http://www.ibm.com/legal/copytrade.shtml) [товарных знаках" \(www.ibm.com/legal/copytrade.shtml\)](http://www.ibm.com/legal/copytrade.shtml).

Intel является товарным знаком или зарегистрированным товарным знаком компании Intel Corporation или ее дочерних компаний в США и других странах. Linux - зарегистрированный товарный знак<br>Линуса Торвальдса в США и/или друг

Код изделия: CF3RRML

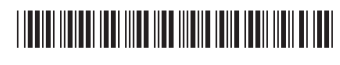